# Package 'quickerstats'

October 8, 2020

Type Package Title An 'R' Client for the 'USDA NASS Quick Stats API' Version 0.0.1 Description Provides several convenience functions for searching and pulling data from the 'USDA NASS Quick Stats API' <https://quickstats.nass.usda.gov/api>. Users can easily search for specific data items, and then download county-level or state-level Census of Agricultural data from a specified year. License MIT + file LICENSE Encoding UTF-8 LazyData true **Imports** http: ( $> = 1.4.1$ ), readr ( $> = 1.3.1$ ), curl ( $> = 4.2.0$ ), tibble ( $> = 1.3.1$ ) 2.1.3) BugReports <https://github.com/anderaa/quickerstats/issues> RoxygenNote 7.1.1 Suggests knitr, rmarkdown, testthat VignetteBuilder knitr NeedsCompilation no Author Aaron Anderson [aut, cre] Maintainer Aaron Anderson <aaronanderson.co@gmail.com> Repository CRAN Date/Publication 2020-10-08 12:00:07 UTC

# R topics documented:

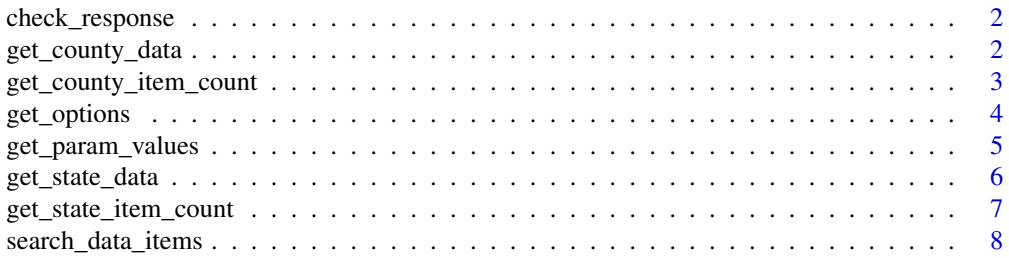

#### <span id="page-1-0"></span>**Index** [9](#page-8-0)

check\_response *Print human-readable messages for http errors.*

# Description

Print human-readable messages for http errors.

# Usage

check\_response(status\_code)

# Arguments

status\_code The http response code.

# Value

Nothing.

get\_county\_data *A flexible function for pulling county-level data.*

# Description

Automatically builds the specified query and retrieves county-level data.

# Usage

```
get_county_data(
  key,
  year,
  data_item,
  fips = "all",domain = "TOTAL",
  source = "CENSUS"
\mathcal{E}
```
#### <span id="page-2-0"></span>Arguments

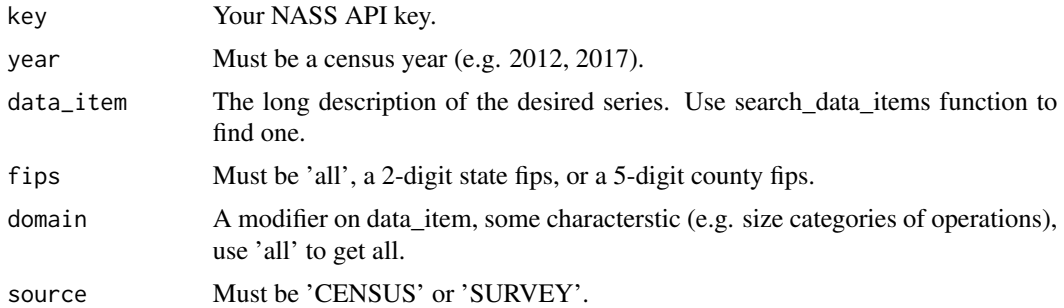

#### Value

A tibble df of the requested data, if any exists. Otherwise returns NULL.

#### Examples

```
key <- Sys.getenv('NASS_KEY')
get_county_data(key=key, year=2017,
                data_item='CORN, GRAIN - ACRES HARVESTED', fips='all')
get_county_data(key=key, year=2017,
                data_item='CORN, GRAIN - ACRES HARVESTED', fips='08')
get_county_data(key=key, year=2017,
                data_item='CORN, GRAIN - ACRES HARVESTED', fips='08069',
                domain='all')
```
get\_county\_item\_count *Get the count of values that exist for the specified query for countylevel data.*

# Description

This is used as a utility function by other functions, but can also be used to explore expected results before pulling real data.

#### Usage

```
get_county_item_count(
  key,
  year,
 data_item,
  fips = "all",domain = "TOTAL",
  source = "CENSUS"
)
```
#### <span id="page-3-0"></span>Arguments

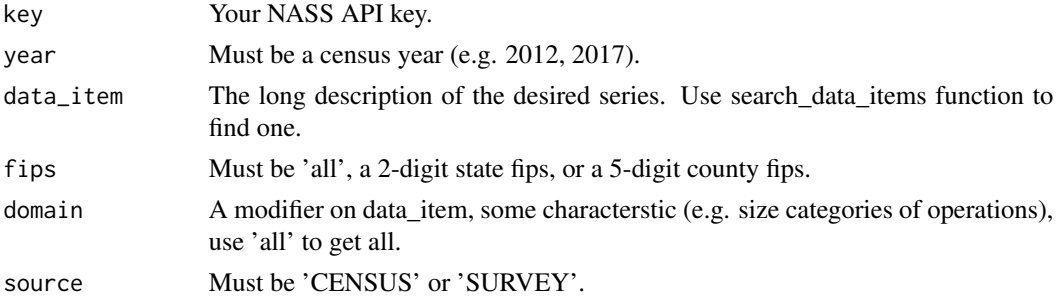

# Value

The count of values.

# Examples

```
key <- Sys.getenv('NASS_KEY')
get_county_item_count(key=key, year=2017,
                      data_item='CORN, GRAIN - ACRES HARVESTED', fips='all')
get_county_item_count(key=key, year=2017,
                      data_item='CORN, GRAIN - ACRES HARVESTED', fips='08')
get_county_item_count(key=key, year=2017,
                      data_item='CORN, GRAIN - ACRES HARVESTED',
                      fips='08069', domain='all')
```
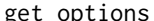

get\_options *Get the parameter options available for some short\_desc value.*

#### Description

Not all combinations of parameters are available for all data items. This functions finds the unique combinations that are available.

#### Usage

get\_options(key, data\_item)

#### Arguments

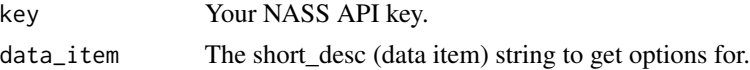

#### Value

A tibble df of the unique combinations of other paramters that are available.

<span id="page-4-0"></span>get\_param\_values 5

# Examples

```
key <- Sys.getenv('NASS_KEY')
get_options(key=key, data_item='CORN, GRAIN - ACRES HARVESTED')
```
get\_param\_values *Get all values a parameter can take.*

## Description

Get all values of a parameters that can be passed in a GET request. Primarily used as a utility function by other functions. See <https://quickstats.nass.usda.gov/api> for a table of parameter names.

#### Usage

```
get_param_values(
  key,
 param,
  short\_desc = NA,
  source_desc = NA,
 year = NA,
  agg_level_desc = NA
)
```
#### Arguments

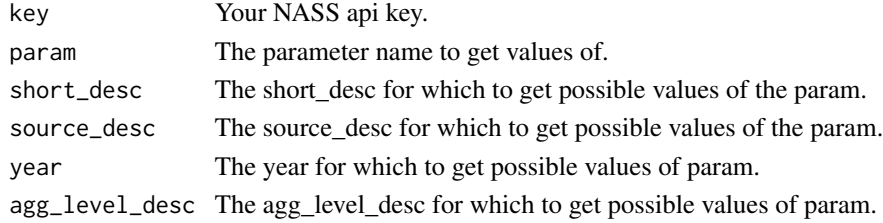

#### Value

A vector of all values that the parameter can take.

```
key <- Sys.getenv('NASS_KEY')
get_param_values(key=key, param='short_desc')
get_param_values(key=key, param='year',
                 short_desc='CORN, GRAIN - ACRES HARVESTED',
                 source_desc='CENSUS')
```
<span id="page-5-0"></span>

# Description

Automatically builds the specified query and retrieves state-level data.

# Usage

```
get_state_data(
 key,
 year,
 data_item,
  fips = "all",
  domain = "TOTAL",
  source = "CENSUS"
)
```
# Arguments

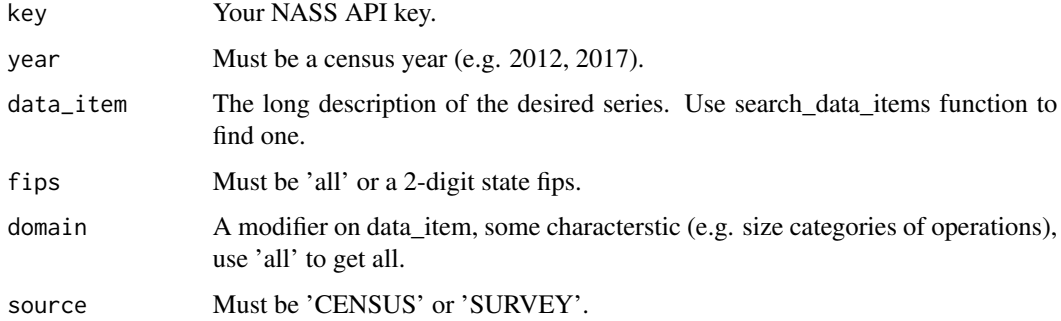

## Value

A tibble df of the requested data, if any exists. Otherwise returns NULL.

```
key <- Sys.getenv('NASS_KEY')
get_state_data(key=key, year=2017,
               data_item='CORN, GRAIN - ACRES HARVESTED', fips='all')
get_state_data(key=key, year=2017,
              data_item='CORN, GRAIN - ACRES HARVESTED', fips='08')
```
<span id="page-6-0"></span>get\_state\_item\_count *Get the count of values that exist for the specified query for state-level data.*

# Description

This is used as a utility function by other functions, but can also be used to explore expected results before pulling real data.

#### Usage

```
get_state_item_count(
  key,
  year,
  data_item,
  fips = "all",domain = "TOTAL",
  source = "CENSUS"
\mathcal{L}
```
# Arguments

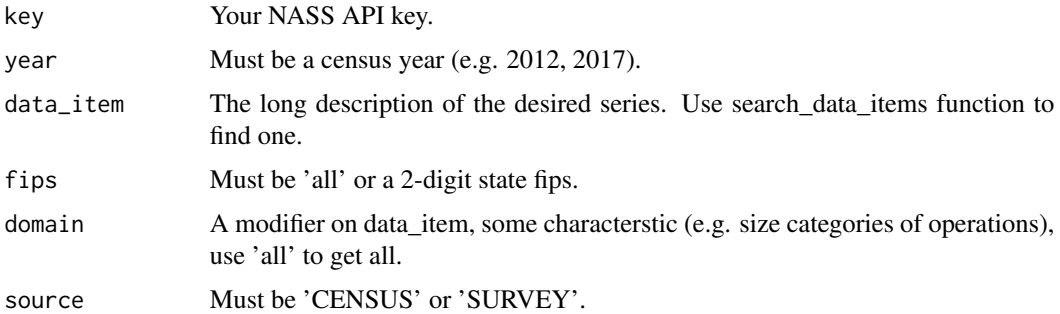

#### Value

The count of values.

```
key <- Sys.getenv('NASS_KEY')
get_state_item_count(key=key, year=2017,
                     data_item='CORN, GRAIN - ACRES HARVESTED', fips='all')
get_state_item_count(key=key, year=2017,
                     data_item='CORN, GRAIN - ACRES HARVESTED', fips='08')
```
<span id="page-7-0"></span>search\_data\_items *Get available data items based on search terms.*

#### Description

There are large number of data items available. This function can be used to increasingly refine search results until the desired data item is found.

# Usage

search\_data\_items(key, search\_terms, exclude = c())

# Arguments

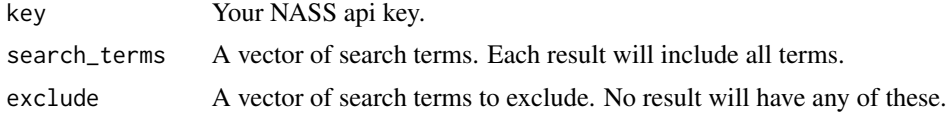

# Value

A list of all search results.

```
key <- Sys.getenv('NASS_KEY')
search_data_items(key, search_terms=c('corn', 'harvested'),
                  exclude=c('sweet'))
search_data_items(key, search_terms=c('corn', 'price'), exclude=c())
```
# <span id="page-8-0"></span>Index

check\_response, [2](#page-1-0)

get\_county\_data, [2](#page-1-0) get\_county\_item\_count, [3](#page-2-0) get\_options, [4](#page-3-0) get\_param\_values, [5](#page-4-0) get\_state\_data, [6](#page-5-0) get\_state\_item\_count, [7](#page-6-0)

search\_data\_items, [8](#page-7-0)